# 業務の可視化による負担軽減の取組

#### 所属·提案者(◎代表者)

県立皆野高等学校 | | ©田辺 浩規・教務部員8名

### ねらい

平成28年度から始まった「出退勤時刻の記録簿」を集計・分析したところ、定時退勤ができている 割合は3割程度であった。また、2割近くは3時間以上の超過勤務をしており、初任者をはじめとした 若手教員や、異動後の経過年数が少ない教員が遅くまで残っている割合が高かった。国をあげて「働き 方改革」の推進が求められている中、本校でもワークライフバランスの推進に向けた負担軽減の取組は、 解決すべき重要課題の一つであった。

そこで、業務を可視化することで、初任者をはじめとした若手教員や、異動後の経過年数が少ない教 員でも、一年間に従事する業務内容を年度当初に確認することができると考えた。また、事前に繁忙期 の業務を準備し、年間業務をタイムマネジメントすることで、①隙間時間の有効活用、②「ふれあいデ ー」「ノー会議デー」の定時退勤の徹底、③教職員の心身の健康増進が実現できるなど、ワークライフバ ランスの推進へと繋がることをねらいとしている。

### 実践内容

① 年間業務の「可視化シート」および各分掌等の業務入力シートを準備する。 〔資料1〕

### 〔資料1〕

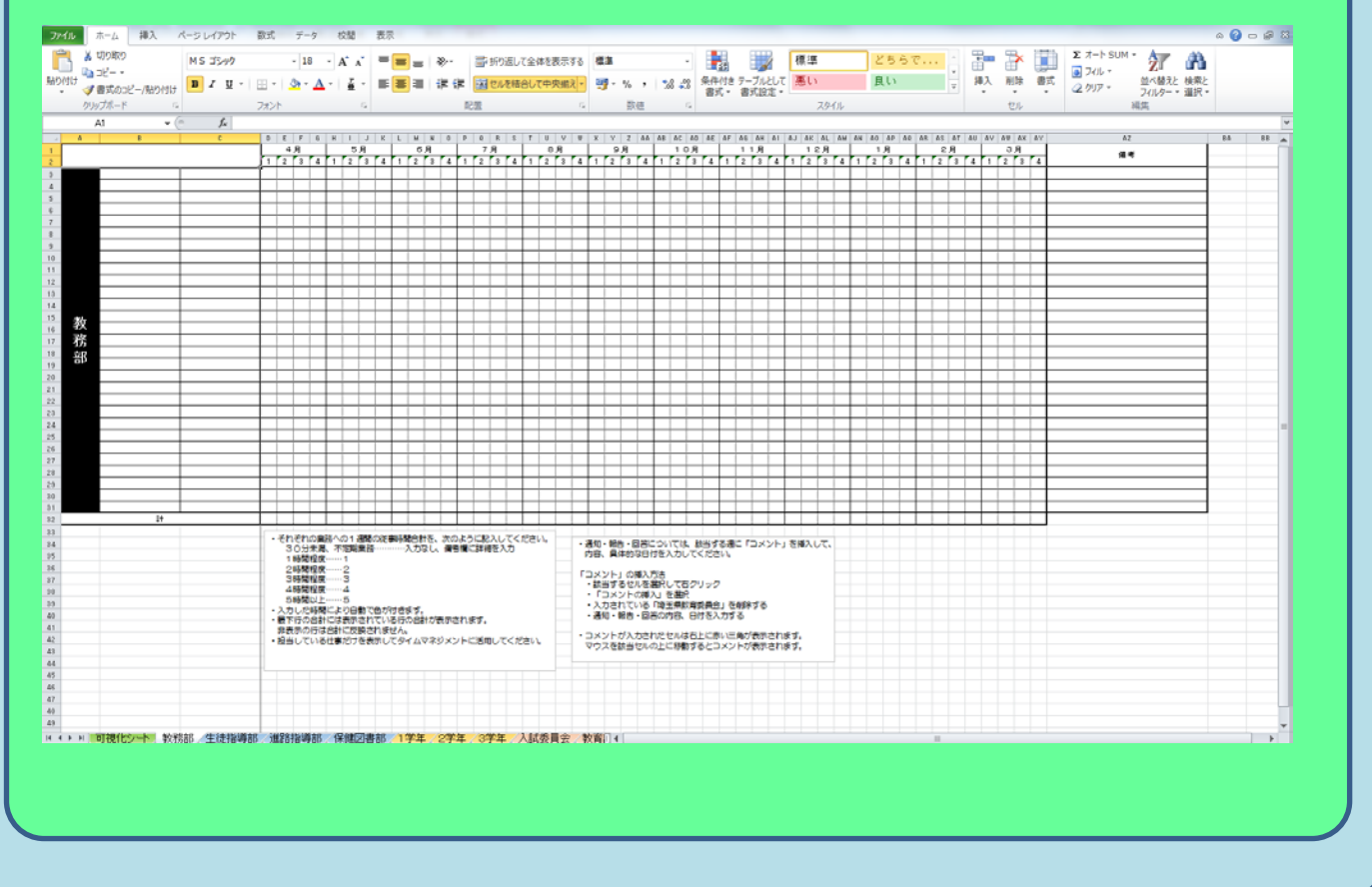

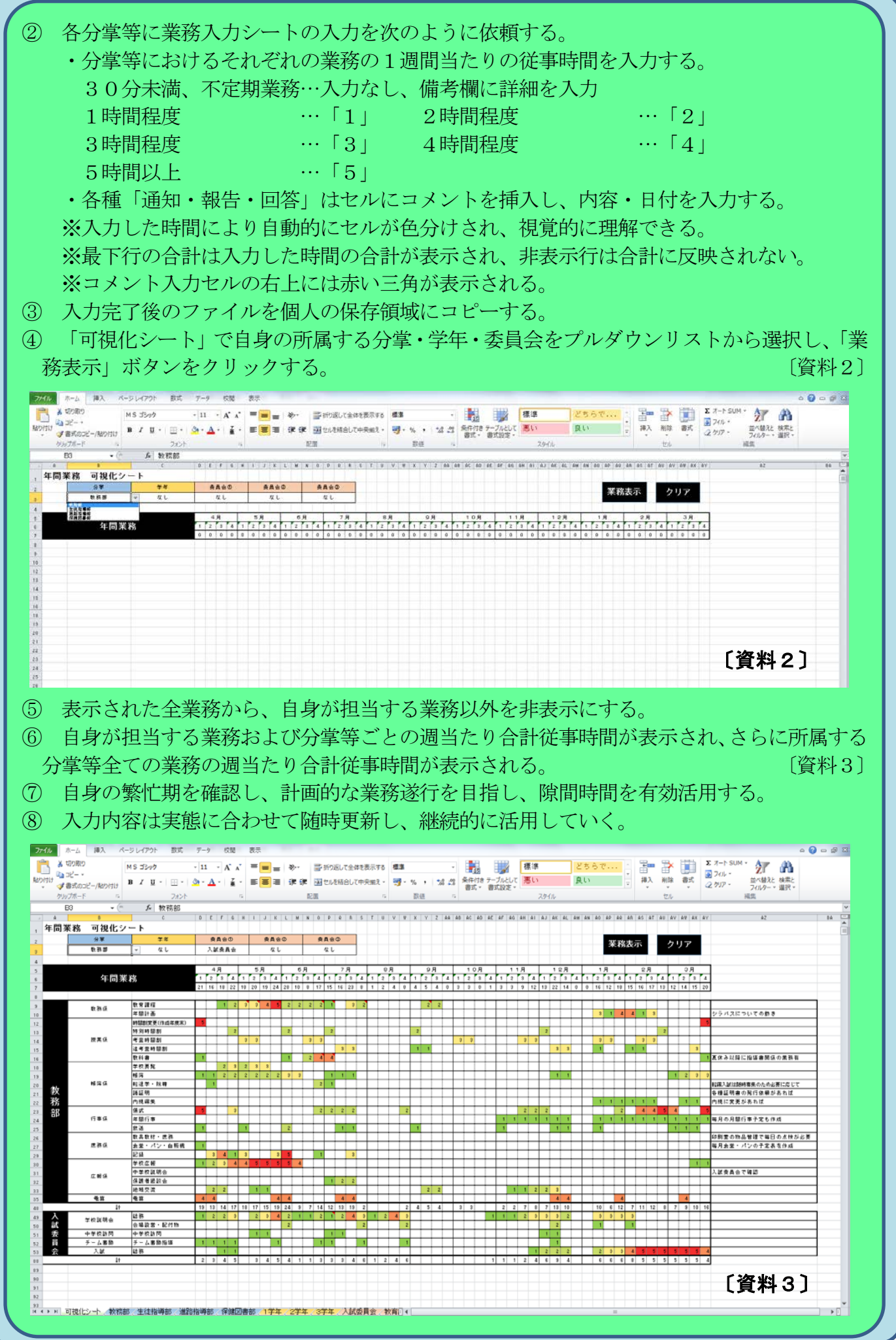

実践の成果や課題

【成果】

- ○「業務の見通しがたつため、急に仕事に追われることがなく安心できる。」という意見をいた だいた。
- ○今年度の「出退勤時刻の記録簿」を集計・分析し、前年度と比較して成果が出ることを期待し ている。

#### 【課題】

○準備から運用開始が年度途中となってしまったため、前年度の業務担当者が異動により不在と なってしまっている分掌等があった。

実践時期・期間

○年間を通して活用 ○実際の業務内容に合わせて随時更新

# 失敗しないための方策

○各業務の担当者名を入力しないこと。担当者による従事時間の差を明らかにするものではな く、可視化による業務の効率化、円滑化を目的として推進する。

○まずは入力可能な分掌(本校では教務部)から始めて、実践の成果を確認したうえで企画委 員会で提案し、承認を得て導入する。

他校で導入するポイント

セールスポイント

○業務を可視化し、負担軽減を図る施策なので、導入しやすい。 ○導入後、可視化により、業務の見直し(スクラップアンドビルド)が図りやすい。 ○学校全体で取り組みやすく、かつ効果的なワークライフバランス推進の取組である。

○継続して活用することにより、将来的には業務全体の見直しまで行うことができれば、負担軽減か ら学校改善に繋がり、最終的には生徒への教育効果が高まると考える。

### こうすればより高い効果が得られる方策など

## 外部有識者からのコメント

- ○教職員一人一人の自覚を促し、年間の仕事を見通して、計画的に取り組めるようにしている 点がよい。
- ○校務分掌等は変わる場合があるので、業務を引き継ぐ方法も明確にし、教職員間で共通理解 を図れるようにするとよい。
- ○担当授業時間数とは異なり可視化されてこなかった分掌業務の従事時間を明示することで、 業務の効率化、円滑化を試みた斬新な実践である。
- ○各分掌の係業務の時間数が入力でき、どのような業務にどれほど従事したかなど、定性的の みならず定量的な業務内容の可視化に迫っている。